#### Understanding Web Services Policy

By Prashanth Kamle (08305006)

#### Characters

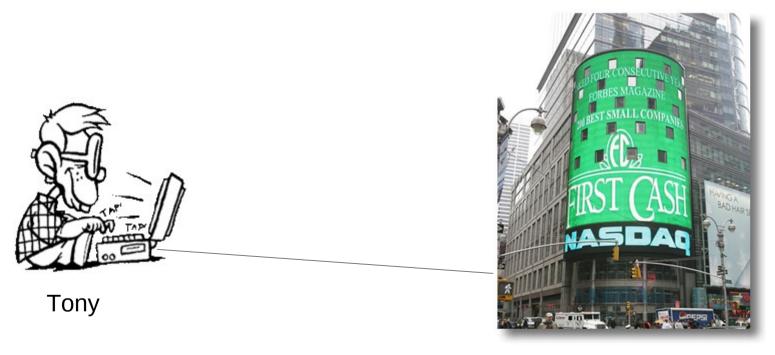

Acme Inc.

### Tony's goal

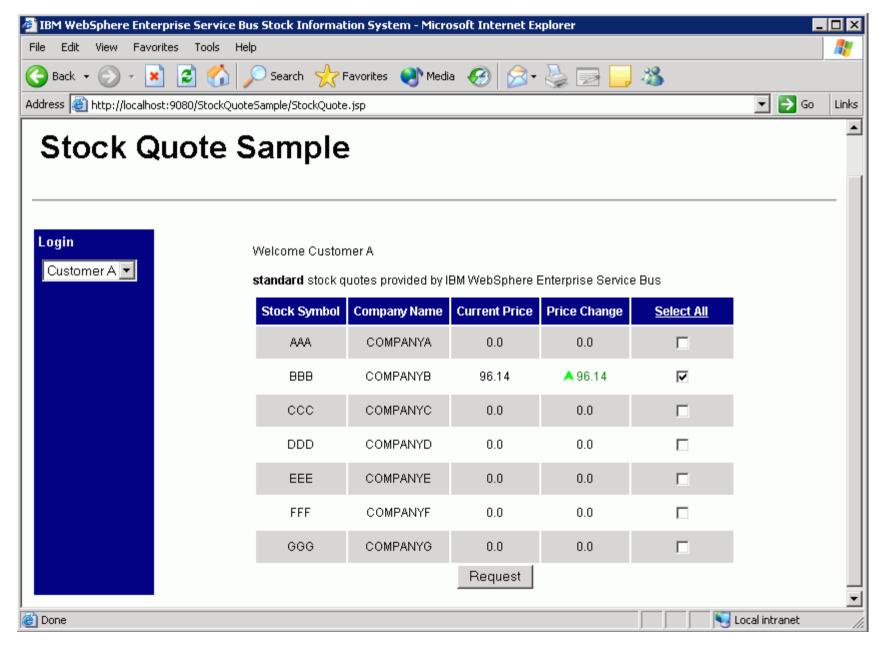

#### WS Policy

 Web Services Policy is a machine-readable language for representing the capabilities and requirements (policies) of a Web service.

#### WS policy offers mechanisms to...

- represent consistent combinations of capabilities and requirements
- determine the compatibility of policies
- name and reference policies
- associate policies with Web service metadata constructs such as service, endpoint and operation.

## WS Policy language

- Elements
  - Policy
  - All
  - ExactlyOne
  - PolicyReference
- Attribute
  - wsp:optional

#### **Policy Assertions**

```
<Policy>
  <wsap:UsingAddressing />
</Policy>
    Assertion
```

### A Policy Assertion - Example

- Identifies the use of Web Services Addressing information headers.
- Client can recognize this policy assertion, engage addressing automatically.
- Uses wsa:To and wsa:Action in SOAP Envelopes.

## Addressing - SOAP msg

## Policy Assertion – TL Security

```
<Policy>
  <wsap:UsingAddressing />
   <sp:TransportBinding>...</sp:TransportBinding>
</Policy>
```

#### Policy Assertion – TL Security

- Identifies the use of transport-level security such as HTTPS
- Clients can recognize this policy assertion, engage transport-level security for protecting messages and include security timestamps in SOAP Envelopes

### TL Security – SOAP msg

```
<soap:Envelope>
  <soap:Header>
    <wss:Security soap:mustUnderstand="1" >
      <wsu:Timestamp u:Id=" 0">
        <wsu:Created>2006-01-19T02:49:53.914Z</u:Created>
        <wsu:Expires>2006-01-19T02:54:53.914Z</u:Expires>
      </wsu:Timestamp>
    </wss:Security>
    <wsa:To>http://real.acme.com/quote</wsa:To>
    <wsa:Action>http://real.acme.com/GetRealQuote</wsa:Action>
  </soap:Header>
  <soap:Body>...</soap:Body>
                           Prashanth K, IIT Bombay
```

</soap:Envelope>

#### Hmmmmm?

- What is a policy Assertion?
- What role does it play?

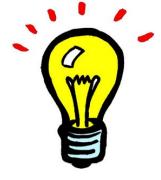

- a policy assertion is a piece of service metadata
- identifies a domain specific behavior that is a requirement (such as messaging, security, reliability and transaction)
- Used to convey a condition under which providers offer a Web service
- A policy-aware client can recognize policy assertions and engage these behaviors automatically

#### More Hmmmm?

- Who defines policy assertions?
- Where are they?

#### Hmmmm.....

- Defined by Web services developers, product designers, protocol authors and users.
- Like XML Schema libraries, policy assertions are a growing collection.

#### Hmmmm....

- Several WS-\* protocol specifications and applications define policy assertions
  - Web Services Security Policy[ http://schemas.xmlsoap.org/ws/2005/07/securitypolicy/ ]
  - Web Services Reliable Messaging Policy[ http://schemas.xmlsoap.org/ws/2005/02/rm/policy/ ]
  - Web Services Atomic Transaction[ http://schemas.xmlsoap.org/ws/2004/10/wsat/ ]
  - Web Services Business Activity Framework[ http://schemas.xmlsoap.org/ws/2004/10/wsba/ ]
  - Devices Profile for Web Services[ http://schemas.xmlsoap.org/ws/2006/02/devprof/ ]

## Combining policy assertions

- Policy assertions can be combined in different ways to express consistent combinations of behaviors (capabilities and requirements).
- There are three policy operators for combining policy assertions:
  - Policy
  - All
  - ExactlyOne

- addressing and transport-level security are two policy assertions
- These assertions are combined using the All operator
- Combining policy assertions means that all the behaviors represented by these assertions are required

# Addressing and Security Policy Expression

Case 1: Addressing and TL security

```
<All>
  <wsap:UsingAddressing />
  <sp:TransportBinding>...</sp:TransportBinding>
</All>
```

# Addressing and Security Policy Expression

Case 2: Transport or Message-Level Security Policy Expression

```
<ExactlyOne>
  <sp:TransportBinding>...</sp:TransportBinding>
    <sp:AsymmetricBinding>...</sp:AsymmetricBinding >
</ExactlyOne>
```

#### Combined!

```
<All>
  <wsap:UsingAddressing />
  <ExactlyOne>
      <sp:TransportBinding>...</sp:TransportBinding>
      <sp:AsymmetricBinding>...</sp:AsymmetricBinding >
  </ExactlyOne>
</All>
```

## Optional Policy Assertion

```
<All>
  <mtom:OptimizedMimeSerialization wsp:Optional="true"/>
  <wsap:UsingAddressing />
   <ExactlyOne>
        <sp:TransportBinding>...</sp:TransportBinding>
        <sp:AsymmetricBinding>...</sp:AsymmetricBinding >
        </ExactlyOne>
</All>
```

## Optional Policy Assertion

- There are behaviors that may be engaged (in contrast to must be engaged) for a Web service interaction.
- A service provider will not fault if these behaviors are not engaged.
- A policy assertion is marked as optional using the wsp:Optional attribute
- Optional assertions represent the capabilities of the service provider as opposed to the requirements of the service provider.

## Nested policy expressions, security as example

- Must know what transport token to use, what secure transport to use, what algorithm suite to use for performing cryptographic operations, etc
- A nested policy expression can be used to enumerate such dependent behaviours.
- A nested policy expression is a policy expression that is a child element of a policy assertion element.
- A nested policy expression further qualifies the behavior of its parent policy assertion.

## A nested policy

```
<sp:TransportBinding>
  <Policy>
    <sp:TransportToken>
      <Policy>
        <sp:HttpsToken RequireClientCertificate="false" />
      </Policy>
    </sp:TransportToken>
    <sp:AlgorithmSuite>
      <Policy>
        <sp:Basic256Rsa15 />
      </Policy>
    </sp:AlgorithmSuite>
  </Policy>
</sp:TransportBinding>
```

#### Nested policies...

- a policy-aware client that recognizes this policy assertion and engages transport-level security and its dependent behaviors automatically
- the complexity of security usage is absorbed by a policy-aware client and hidden from these Web service developers.

### Referencing Policy Expressions

- A policy expression may be identified by a URI and referenced for re-use as a standalone policy or within another policy expression.
- PolicyReference element can be used to reference a policy expression.

### Example

Common Policy Expression

```
<Policy wsu:Id="common">
    <mtom:OptimizedMimeSerialization wsp:Optional="true"/>
    <wsap:UsingAddressing />
</Policy>
```

PolicyReference to Common Policy Expression

## Attaching Policy Expressions to WSDL

 The WSDL binding element is a common policy attachment point.

```
<wsdl:binding name="SecureBinding"
type="tns:RealTimeDataInterface" >
    <PolicyReference URI="#secure" />
    <wsdl:operation name="GetRealQuote" >...</wsdl:operation>
    ...
</wsdl:binding>
```

#### Conclusion

- Providers have the option to convey requirements through word-of-mouth and documentation
- Companies can preserve and leverage their investments in WSDL and represent the capabilities and requirements of a Web service as policies.
- Policy-aware clients understand policy expressions and engage the behaviors represented by providers automatically.
- Web Services Policy extends the foundation on which to build interoperable Web services, hides complexity from developers and automates Web service interactions.

#### References

- http://msdn.microsoft.com/en-us/library/ms996497.aspx
- http://www.w3.org/Submission/WS-Policy/

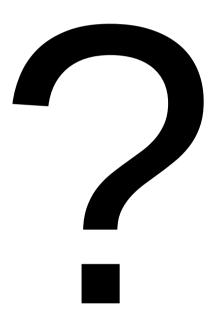